## **BAB III**

## **METODOLOGI PENELITIAN**

## 3.1 Metode Penelitian

Sesuai dengan rumusan masalah, melalui penelitian ini peneliti ingin melihat hubungan penggunaan metode *drill* dan kemandirian belajar siswa terhadap hasil belajar kognitif siswa pada mata pelajaran Akuntansi. Metode penelitian adalah prosedur atau cara atau langkah-langkah ilmiah yang dilakukan seorang peneliti untuk memperoleh data dengan tujuan tertentu (Sugiyono, 2014). Metode penelitian yang digunakan dalam penelitian ini adalah metode penelitian kuantitatif dengan menggunakan pendekatan korelasional. Peneliti menggunakan pendekatan korelasional dengan tiga variabel atau disebut pendekatan pendekatan korelasional ganda. Korelasi ganda menunjukkan asosiasi antara tiga variabel atau lebih yang bekerja bersama-sama secara simultan (Sukardi, 2013). Penelitian ini dilakukan dengan melihat ada tidaknya hubungan positif antara tiga variabel, yaitu metode *drill* dan kemandirian siswa (X) dan hasil belajar kognitif (Y). Penelitian ini juga dilakukan untuk melihat seberapa besar hubungan positif antara metode *drill* dan kemandirian belajar siswa terhadap hasil belajar kognitif siswa.

Besarnya hubungan antara variabel ditentukan melalui koefisien keterhubungan atau yang sering disebut dengan koefisen korelasi. Untuk menguji tingkat hubungan dapat diketahui dari interval koefisiennya, yang merupakan interprestasi dari nilai hasil pengujian data variabel yang diujikan (Kasmadi, & S.N Sunariah, 2014).

33

3.2 Populasi dan Sampel Penelitian

## 3.2.1 Populasi Penelitian

Populasi penelitian adalah seluruh subjek yang menjadi perhatian peneliti dalam melakukan penelitian yang mencakup suatu ruang lingkup yang telah ditentukan peneliti dengan tujuan memperoleh data yang diinginkan (Kasmadi, & S.N Sunariah, 2014). Menurut Sugiyono (2014) populasi penelitian adalah wilayah generalisasi yang terdiri atas objek/subjek yang mempunyai kualitas dan karakteristik tertentu yang ditetapkan oleh peneliti untuk dipelajari dan kemudian ditarik kesimpulannya.

Populasi dalam penelitian ini adalah seluruh siswa kelas XI IPS. Jumlah keseluruhan siswa yang menjadi populasi adalah 41 orang. Proporsi populasi dalam penelitian ini disajikan pada tabel 3.1 berikut.

*Tabel 3. 1*

*Populasi Penelitian*

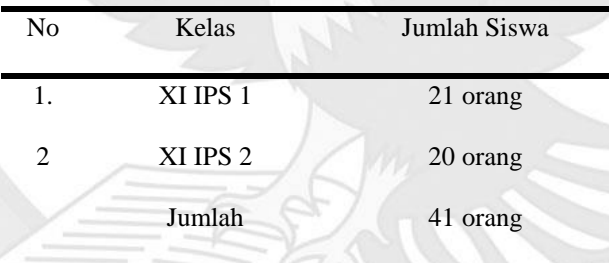

## 3.2.2 Sampel Penelitian

Menurut Sugiyono (2014) sampel penelitian adalah bagian dari jumlah dan karakteristik yang dimiliki oleh populasi tersebut. Dalam pengambilan sampel, peneliti harus dapat memilih sampel representatif, yaitu dapat mewakili keseluruhan karakteristik dari populasi yang digunakan dalam penelitian (Mahdiyah, 2014).

Jenis sampel yang digunakan dalam penelitian ini adalah sampel jenuh, yakni teknik penentuan sampel bila semua anggota populasi digunakan sebagai sampel (Mahdiyah, 2014). Istilah lain dari sampel jenuh adalah sensus. Tujuan penggunaan sampel jenuh agar peneliti membuat generalisasi dengan kesalahan yang sangat kecil (Sugiyono, 2014).

Berdasarkan penjelasan di atas, sampel yang digunakan dalam penelitian ini adalah seluruh siswa kelas XI IPS dengan jumlah keseluruhan siswa 41 orang.

- 3.3 Tempat dan Waktu Penelitian
- 3.3.1 Tempat Penelitian

Tempat penelitian adalah lokasi dimana penelitian dilakukan, dapat berupa institusi seperti sekolah, universitas, kantor, pabrik, dan sebagainya (Kasmadi, & S.N Sunariah, 2014). Tempat yang digunakan dalam penelitian ini adalah Sekolah Menengah Atas (SMA) sesuai dengan tujuan dalam penelitian yang ditetapkan peneliti. Penelitian ini dilakukan di SMA JKL, yaitu salah satu SMA Kristen di Cikarang.

### 3.3.2 Waktu Penelitian

Waktu penelitian adalah mengenai kapan dan berapa lama waktu yang digunakan untuk penelitian dari awal hingga akhir (Kasmadi, & S.N Sunariah, 2014). Penelitian ini dilakukan mulai dari tahap awal atau persiapan, yaitu observasi, sampai pada tahap akhir, yaitu uji instrumen. Penelitian dilaksanakan selama tiga setengah bulan, yakni sejak tanggal 18 Juli 2016 hingga tanggal 28 Oktober 2016.

3.4 Desain Penelitian

Penelitian ini merupakan penelitian kuantitatif dengan desain penelitian korelasional. Penelitian kuantitatif korelasional ditandai dengan pertanyaan pada rumusan masalah mengenai ada atau tidaknya hubungan antara satu variabel dengan variabel lainnya (masalah asosoatif) (Taniredja dan Mustafidah, 2014). Sesuai dengan aturan penelitian korelasional, dalam rancangan penelitian ini peneliti tidak berusaha untuk mengontrol atau memanipulasi variabel-variabel seperti dalam penelitian eksperimen, namun peneliti menggunakan uji statistik korelasional untuk mendeskripsikan dan mengukur derajat keterkaitan (atau hubungan) antara dua variabel atau lebih (Creswell, 2015). Jika dua atau lebih variabel memiliki hubungan, maka dapat dilihat seberapa kuat hubungan tersebut dan signifikansi hubungan tersebut. Untuk itu dalam penelitian ini akan dilihat seberapa besar hubungan metode *drill* dan kemandirian siswa terhadap hasil belajar kognitif berdasarkan koefisien korelasi yang dihasilkan dari perhitungan menggunakan bantuan program *Stastistical Product and Service Solution* (SPSS) Versi 20. Korelasi ganda antara metode *drill* dan kemandirian belajar (X) terhadap hasil belajar kognitif (Y) disajikan pada gambar 3.1 berikut.

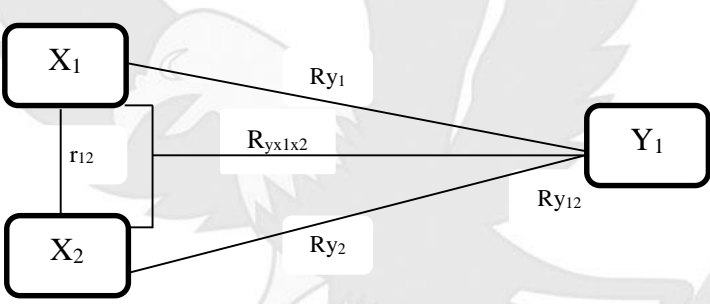

*Gambar 3. 1 Desain Penelitian Kuantitatif Korelasi Ganda Sumber: Sukardi* (2013)

Penelitian ini diawali dengan melakukan kajian literatur terhadap variabel penelitian, yakni pada variabel metode *drill* dan kemandirian belajar (X) dan variabel hasil belajar (Y), dan pada tahap yang sama dilakukan pengkajian literatur terhadap silabus mata pelajaran ekonomi SMA kelas XI pada kurikulum Kompetensi Tingkat Satuan Pendidikan (KTSP) 2006. Kajian literatur pada silabus dilakukan untuk mengetahui serangkaian materi pengajaran Akuntansi kelas XI yang dapat menggunakan metode *drill* sesuai dengan judul penelitian yang digunakan oleh peneliti. Langkah selanjutnya adalah melakukan observasi terhadap sampel penelitian

yakni terhadap siswa kelas XI IPS SMA JKL. Observasi dilakukan terhadap 41 siswa kelas XI IPS SMA JKL, tujuan dilakukannya tahap obeservasi untuk mengetahui kondisi pembelajaran siswa pada mata pelajaran Akuntansi. Tahap selanjutnya setelah obeservasi, peneliti menyusun Rancangan Program Pembelajaran (RPP), dan menyusun instrumen penelitian. Instrumen penelitian yang dimaksud adalah kuesioner, lembar observasi, dan lembar tes. Kemudian dilanjutkan dengan melakukan validasi instrumen, yaitu validasi konstruk oleh *expert judgment* dan validasi butir melalui pengujian korelasi butir pernyataan/ pertanyaan, dan pengujian reliabilitas. Setelah seluruh instrument penelitian yang sudah divalidasi dan diuji coba kepada siswa kelas XII IPS, kemudian peneliti melakukan revisi, dan selanjutnya instrumen yang sudah direvisi dicetak ulang sebagai instrumen pada penelitian ini.

Setelah data terkumpul untuk dianalisis, selanjutnya peneliti menentukan cara dalam memberikan skor yang akan digunakan, mengases tipe skor yang akan digunakan, memilih program statistik, dan memasukkan data ke dalam program dan setelah itu membersihkan basis data untuk dianalisis. Jika data sudah siap untuk dianalisis, peneliti akan melakukan analisis deskriptif terhadap data yang melaporkan ukuran tendensi sentral atau variasi. Setelah itu melaksanakan analisis inferensial untuk menguji hipotesis. Kemudian peneliti akan melaporkan hasil analisis dan menginterpretasi hasil dari analisis data.

## 3.5 Instrumen Penelitian

Instrumen penelitian adalah suatu alat yang digunakan untuk mengukur fenomena alam maupun sosial yang diamati secara spesifik semua fenomena ini disebut variabel penelitian (Sugiyono, 2014, p. 102). Jadi instrumen penelitian digunakan peneliti untuk mengukur variabel penelitian. Syarat utama untuk menggunakan instrument penelitian adalah harus sudah teruji kelayakannya, yaitu melalui uji validitas dan reliabilitas. Adapun instrumen-instrumen penelitian yang digunakan peneliti pada penelitian ini adalah lembar observasi guru untuk mengukur variabel metode *drill*, lembar kuesioner siswa untuk mengukur variabel kemandirian siswa, dan lembar tes untuk mengukur variabel hasil belajar kognitif.

## 3.5.1 Lembar Tes

Instrumen yang digunakan untuk mengukur variabel hasil belajar kognitif pada penelitian menggunakan lembar tes. Tes adalah cara (yang dapat dipergunakan) atau prosedur (yang perlu ditempuh) dalam rangka pengukuran dan penilaian di bidang pendidikan, yang berupa pemberian tugas atau serangkaian tugas baik berupa pertanyaan-pertanyaan yang harus dijawab sehingga dapat dihasilkan nilai yang melambangkan perilaku atau prestasi (Taniredja & Mustafidah, 2014). Pada penelitian ini peneliti melakukan tes secara individu kepada seluruh sampel dengan menggunakan lembar tes. Soal tes berbentuk soal aplikasi. Soal aplikasi ialah soal yang mengukur kemampuan siswa dalam mengaplikasikan atau menerapkan pengetahuannya untuk memecahkan masalah sehari-hari atau persoalan yang disajikan oleh pembuat soal. Kemampuan yang diukur dalam soal aplikasi antara lain, mengubah, menghitung, mendemontrasikan, menemukan, memanipulasikan, memodifikasi, menghubungkan, menunjukkan dan menggunakan. Soal aplikasi termasuk dalam jenis test objektif karena dalam proses pemeriksaannya dilakukan secara objektif, maksudnya tes lebih representatif mewakili isi dan luas bahan, lebih objektif karena terhindar dari campur tangan unsur-unsur subjektif baik dari segi siswa maupun dari segi guru yang memeriksa (Arikunto, 2009).

Soal yang sudah dibagikan dan dikerjakan oleh setiap siswa, kemudian diperiksa dan diberi nilai untuk mendapatkan hasil pembelajaran siswa degan menggunakan metode *drill* pada materi ayat jurnal penyesuaian dan kertas kerja. Soal tes disusun berdasarkan indikator pembelajaran yang meliputi tingkatan kemampuan kognitif C1, C2, dan C3. Tujuannya adalah untuk mengukur hasil belajar kognitif sebagai variabel terikat.

#### *Tabel 3. 2*

#### *Kisi-kisi soal*

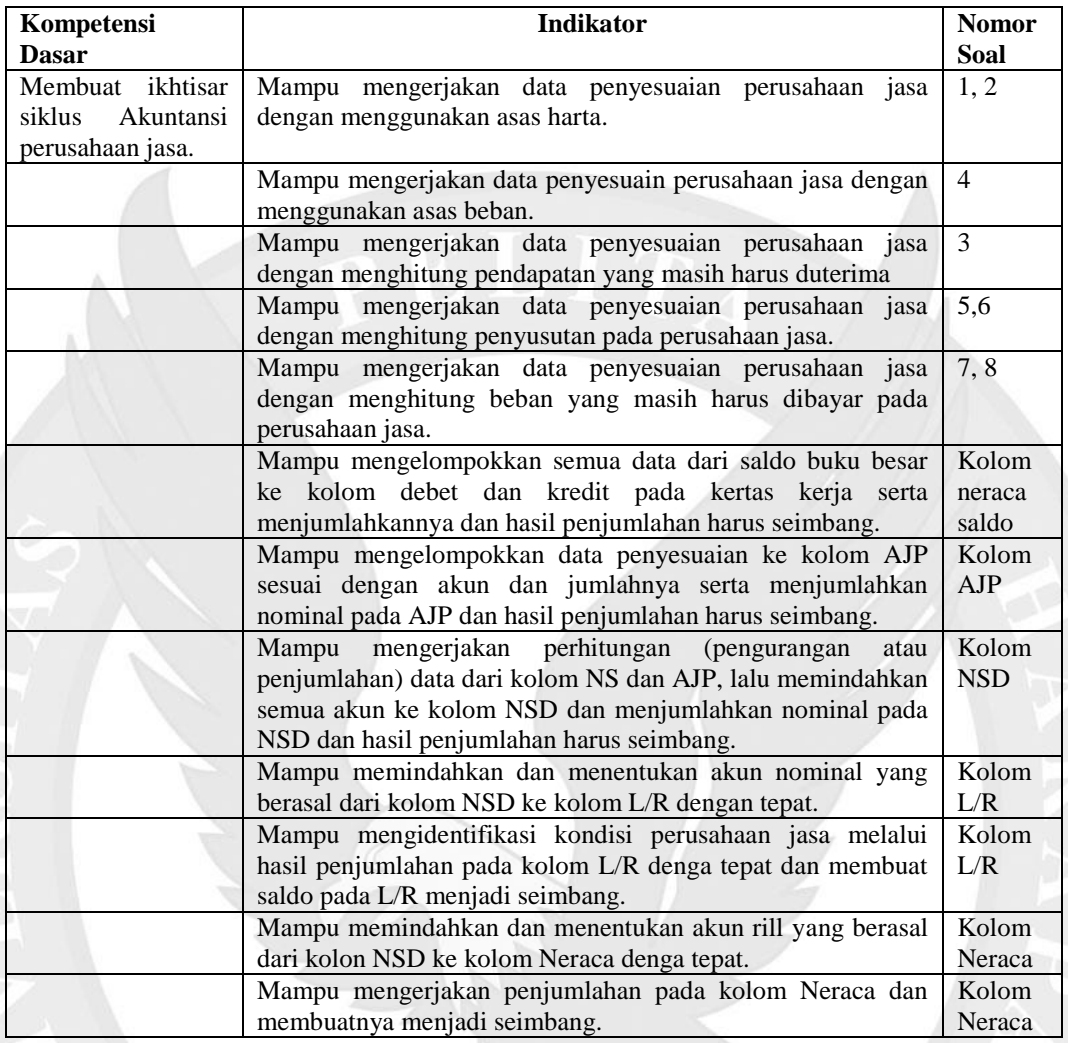

Penilaian hasil tes pada penelitian ini menggunakan rubrik sebagai acuan atau standarisasi pemberian nilai kepada siswa. Pembuatan rubrik dilakukan dengan mendiskusikan dengan mentor sebagai guru pamong. Topik pembelajaran pada penelitian ini adalah jurnal peyesuaian dan kerta kerja yang dikerjakan secara bertahap. Tingkat kesulitan pada proses pengerjaan soal mempengaruhi skor yang diberikan. Pada tahap pengerjaan ayat jurnal penyesuaian, pemindahan akun-akun pada neraca saldo, dan menghitung saldo dengan benar, maka skor yang diberikan sebesar 50 point. Jika siswa mampu mengidentifikasi dan memindahkan nominal pada akun jurnal penyesuaian ke kolom jurnal ayat jurnal penyesuaian pada kertas kerja, maka skor yang diberikan sebesar 10 point. Jika siswa mampu menyelesaikan perhitungan akun dari kolom neraca saldo dari ayat jurnal penyesuaian dan memindahkannya ke kolom neraca saldo disesuaikan, memindahkan akun-akun nominal dari neraca saldo disesuaikan ke kolom laba/rugi, memindahkan akun-akun rill dari neraca saldo disesuaikan ke kolom neraca dan menyelesaikan seluruh penjumlahan dari kolom neraca saldo sampai kolom neraca, maka skor yang diberikan masing-masing sebesar 10 point. (lampiran I-1). Maka total nilai yang diberikan jika siswa mampu mengerjakan setiap soal ayat jurnal penyesuaian dan dapat memindahkan serta menyelesaikannya pada kertas kerja adalah 100 point.

3.5.2 Lembar Kuesioner

Kuesioner adalah teknik pengumpulan data yang dilakukan dengan cara memberi seperangkat pertanyaan atau pernyataan tertulis kepada responden untuk dijawabnya (Sugiyono, 2014). Kuesioner yang digunakan dalam penelitian ini bertujuan untuk mengukur variabel dan memperoleh data mengenai kemandirian belajar yang dimiliki oleh siswa pada mata pelajaran Akuntansi.

Tujuan penggunaan kuesioner dalam penelitian ini sesuai dengan tujuan penggunaan kuesioner dalam kegiatan pembelajaran yaitu sebagai berikut:

- 1. Untuk memperoleh data mengenai latar belakang siswa sebagai bahan dalam menganalisis kemandirian belajar dan proses belajarnya.
- 2. Untuk memperoleh data mengenai hasil belajar yang dicapai siswa dan proses belajar yang ditempuhnya (Sudjana, 2005).

Berdasarkan bentuknya, kuesioner dibagi menjadi dua macam, yaitu kuesioner tertutup (berstruktur) dan kuesioner terbuka (tak berstruktur) (Sudjana, 2005). Dalam penelitian ini, kuesioner yang digunakan untuk mengukur variabel kemandirian belajar adalah kuesioner tertutup dan diberikan langsung kepada responden. Kuesioner tertutup adalah kuesioner yang berisi pertanyaan atau pernyataan tertulis beserta alternatif jawaban untuk setiap pertanyaan atau pernyataannya. Dalam kuesioner tertutup diharapkan responden memilih salah satu alternatif jawaban yang paling sesuai atau cocok dengan kondisi responden dari setiap pertanyaan atau pernyataan yang telah tersedia (Sugiyono, 2014). Setiap alternatif jawaban biasanya mengandung skor berdasarkan skala yang digunakan. Cara mengolah jawaban pada kuesioner tertutup adalah dengan memberi skor terhadap setiap alternatif jawaban berdasarkan kriteria tertentu, kemudian menghitung total skor setiap jawaban yang dipilih responden (Sudjana, 2005). Alasan peneliti menggunakan kuesioner tertutup adalah untuk memudahkan peneliti mengolah data. Peneliti memberikan kuesioner secara langsung kepada responden supaya peneliti dapat mengawasi pengisian kuesioner secara langsung. Dengan adanya kontak langsung antara peneliti dengan responden akan menciptakan suatu kondisi yang cukup baik, sehingga responden dengan sukarela akan memberikan data objektif dan cepat (Sugiyono, 2014).

Peneliti menggunakan alternatif jawaban dengan skala Likert pada setiap pernyataan kuesioner untuk mengukur variabel kemandirian belajar. Skala Likert merupakan skala sikap yang digunakan untuk mengukur sikap seseorang atau sekelompok orang tentang fenomena sosial yang ditetapkan untuk diteliti, yang disebut sebagai variabel (Sugiyono, 2014).

Variabel yang telah ditetapkan untuk diteliti akan dijabarkan menjadi beberapa indikator variabel. Kemudian indikator tersebut dijadikan acuan untuk menyusun butir pernyataan, sehingga untuk setiap indikator variabel mengandung beberapa butir pernyataan beserta alternatif jawaban berdasarkan skala Likert. Dalam skala Likert, pertanyaan-pertanyaan yang diajukan, baik pernyataan positif maupun negatif, dinilai oleh responden dengan sangat setuju, setuju, tidak punya pendapat, tidak setuju, sangat tidak setuju (Sudjana, 2005).

41

Dalam penelitian ini, peneliti tidak menggunakan alternatif jawaban ragu-ragu atau netral atau tidak punya pendapat untuk menghindari kecenderungan siswa memilih jawaban tersebut. Alternatif jawaban beserta skor yang digunakan peneliti dalam kuesioner kemandirian belajar berdasarkan skala Likert dijelaskan pada Tabel

3.3 berikut.

*Tabel 3. 3*

*Kisi-kisi kuesioner*

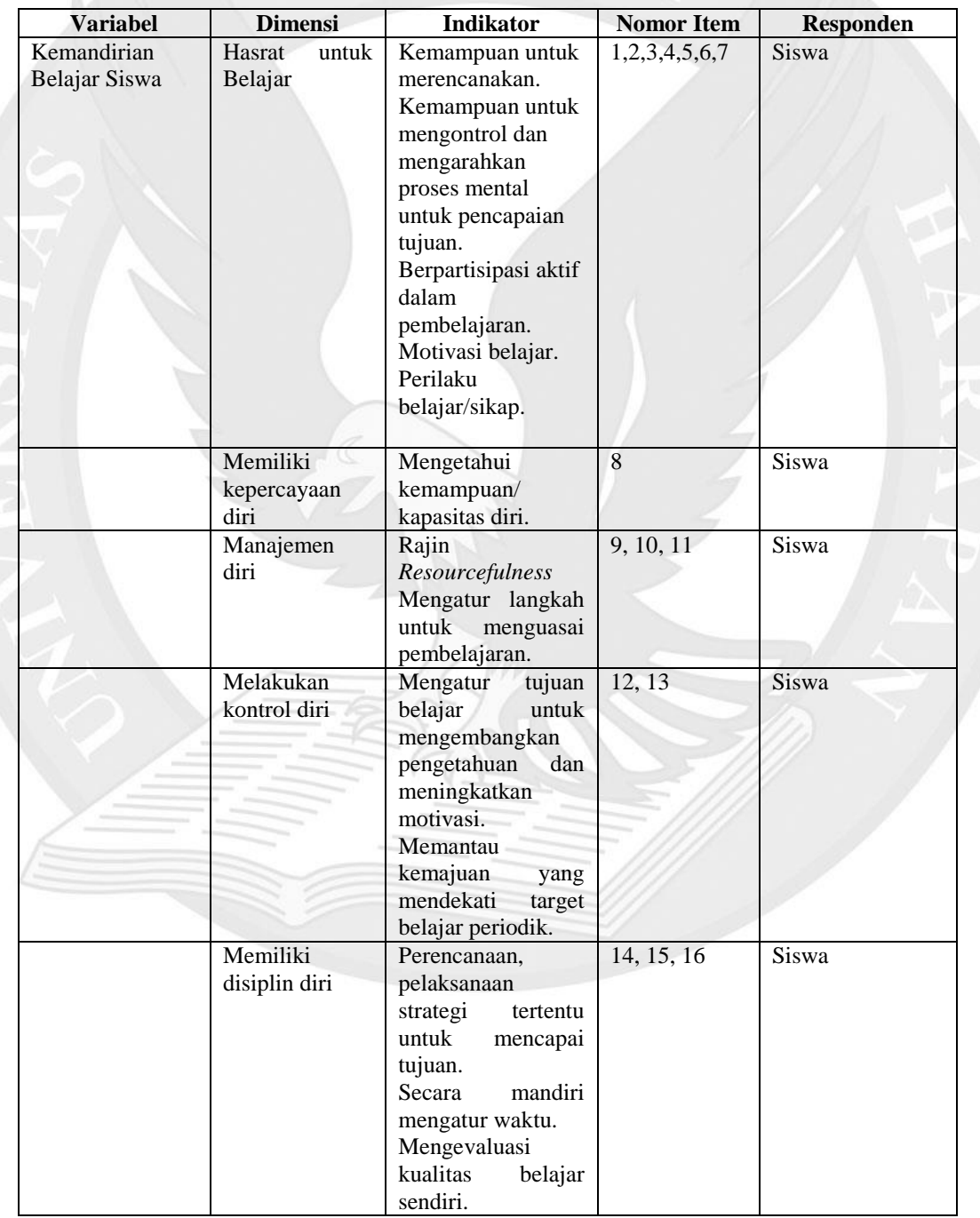

#### *Tabel 3. 4*

*Kriteria Penilaian Kuesioner*

| No | Pernyataan Positif  | Skor | Pernyataan Negatif  | Skor |
|----|---------------------|------|---------------------|------|
|    | Selalu              |      | Selalu              |      |
|    | Sering              |      | Sering              |      |
|    | Kadang-kadang       |      | Kadang-kadang       |      |
|    | <b>Tidak Pernah</b> |      | <b>Tidak Pernah</b> |      |

Peneliti juga terlebih dahulu meminta validasi kuesioner dari para ahli, yaitu dua orang konselor sekolah dan satu orang dosen sebelum kuesioner diuji coba validitas dan reliabilitasnya di lapangan.

- 3.6 Validitas dan Reliabilitas
- 3.6.1 Validitas

Arikunto dalam Taniredja (2014) mengemukakan bahwa validitas adalah keadaan yang menggambarkan tingkat instrumen yang bersangkutan mampu mengukur apa yang diukur. Menurut Sugiyono (2014) pengujian validaitas dapat dilakukan dengan cara menguji validitas internal (validitas konstruksi dan validitas isi) dan validitas ekternal. Dalam penelitian ini peneliti melakukan validitas konstruksi dan validitas isi, dikarenakan instrumen yang peneliti gunakan untuk menghasilkan data berupa tes dan non-tes (angket dan observasi). Arikunto dalam Taniredja (2014) mengemukakan, instrumen yang sudah sesuai dengan aspek yang diukur dikatakan sudah memiliki validitas konstruksi, sedangkan instrumen dikatakan sudah memiliki validitas isi menunjuk sejauh mana instrumen tersebut mencerminkan isi yang dikehendaki. Validasi internal instrumen yang berupa tes dikatakan Sugiyono (2014) harus memenuhi *construct validity* (validitas konstruksi) dan *content validity* (validasi isi), sedangkan untuk instrument berupa non-tes yang digunakan untuk mengukur sikap cukup memenuhi validitas konstruksi.

Dalam bukunya, Taniredja dan Mustafidah (2014) mengemukakan untuk memperoleh instrumen yang memiliki validitas konstruk dan validitas isi, peneliti melakukan pengaturan dan perencanaan pada waktu akan menyusun instrument penelitian, yakni dengan menggunakan kisi-kisi. Dalam penelitian untuk menguji validitas konstruksi, peneliti menggunakan pendapat ahli (*expert judgement)* begitupun untuk memperoleh evaluasi eksternal dari validasi isi, peneliti juga meminta para ahli untuk memeriksa isi instrumen tersebut secara sistematis (Sugiyono, 2014). Dalam bukunya, Sugioyono mengemukakan bahwa *expert judgment* tidak dapat diwakilkan oleh satu orang ahli. Jumlah tenaga ahli yang digunakan setidaknya minimal tiga orang dan berasal dari disiplin ilmu yang diteliti (2014).

Setelah instrumen diperiksa serta dinyatakan valid oleh ahli dan dapat digunakan, maka tahap selanjutnya, peneliti melakukan uji coba terhadap instrumen penelitian kepada kelas XII IPS di sekolah tempat peneliti melakukan penelitian. Uji coba dilakukan dengan tujuan untuk mengetahui apakah butir-butir soal untuk instrumen berupa tes dan pernyataan untuk instrumen non test yang masih membingungkan bagi siswa untuk diisi. Setelah melalui tahap pemeriksaan oleh *expert judgement* dan uji coba instrument, peneliti masih harus mengola data hasil uji coba menggunakan rumus statistika. Adapun untuk menghitung hasil dari uji coba instrumen, peneliti menggunakan perhitungan validitas berdasarkan rumus statistika dengan bantuan SPSS. Berikut rumus yang digunakan untuk menghitung validitas ketiga instrumen ini, yakni:

1) Menghitung koefisien korelasi  $(r_{xy})$  setiap butir soal atau pernyataan dengan rumus:

$$
r_{xy} = \frac{n(\sum XY) - (\sum X)(\sum Y)}{\sqrt{[n\sum X^2 - (\sum X)^2][n\sum Y^2 - (\sum Y)^2]}}
$$

## Keterangan:

- rxy : koefisien korelasi atau r hitung
- X : Skor butir soal atau pernyataan
- Y : jumlah skor total tiap soal atau pernyataan
- n :Jumlah responden
- 2) Mencari rtabel dengan taraf signifikansi  $\alpha=0.05$ , uji dua sisi, dan df = n-2. rtabel untuk df (23-2) = 21 adalah 0.413 (Mahdiyah, 2014).
- 3) Membuat kesimpulan, dengan kriteria sebagai berikut:

Jika rhitung > rtabel berarti valid, atau

Jika rhitung < rtabel berarti tidak valid.

Berdasarkan uji validitas instrument kuesioner kemandirian siswa dengan

menggunakan rumus di atas, diperoleh hasil yang dapat dilihat pada tabel 3.5

berikut:

*Tabel 3. 5*

*Ringkasan perhitungan validitas butir pernyataan kuesioner*

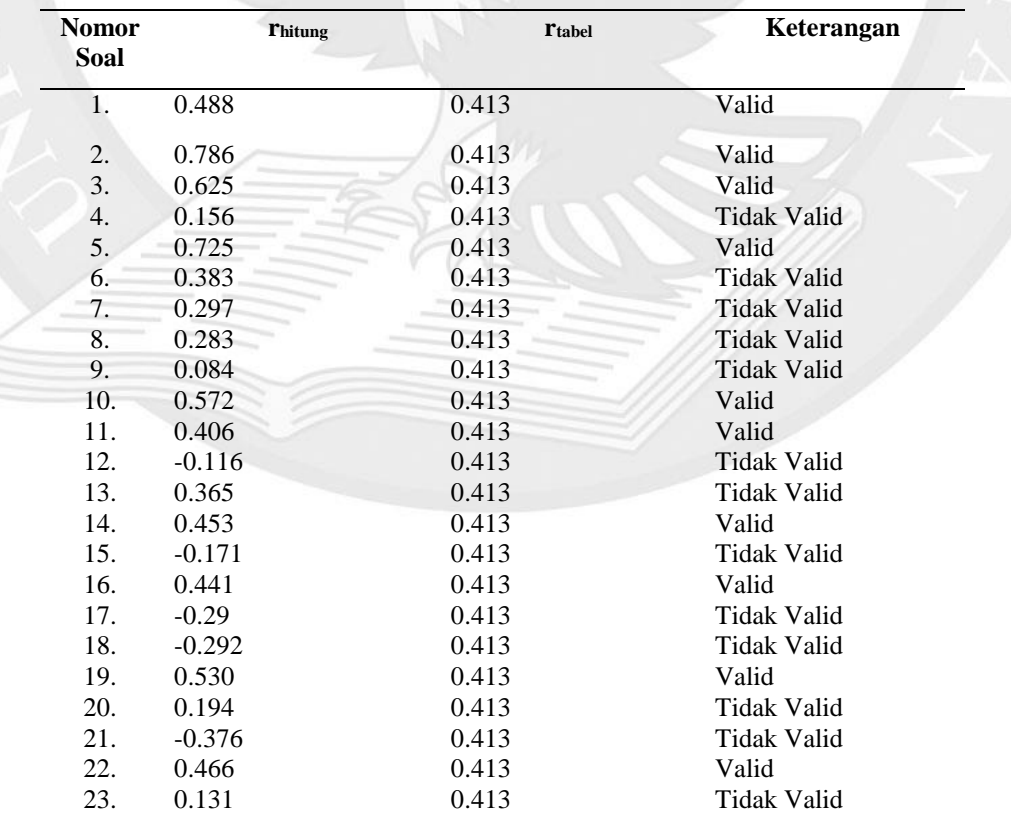

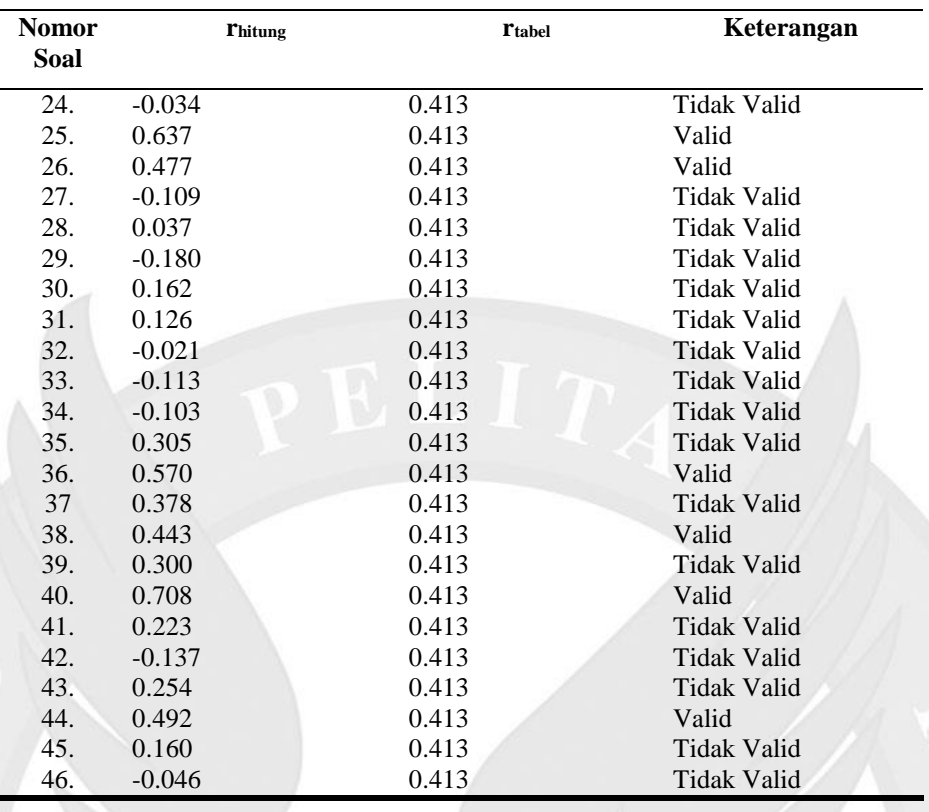

Hasil uji validitas kuesioner pada tabel 3.5 menunjukkan bahwa dari 46 butir pernyataan yang diujicobakan terdapat 16 butir pernyataan yang valid, yaitu nomor 1,2,3,5,10,11,14,16,19,22,25,26,36,38,40,44. Sedangkan 30 pernyataan lainnya yang tidak valid tidak akan digunakan lagi atau dibuang.

Berdasarkan uji validitas instrumn tes dengan menggunakan rumus *Product Moment*, diperoleh hasil yang dapat dilihat pada tabel 3.7 berikut: Mencari r<sub>tabel</sub> dengan taraf signifikansi  $\alpha=0.05$ , uji dua sisi, dan df = n-2. r<sub>tabel</sub> untuk df  $(24-2) = 22$  adalah 0.404 (Mahdiyah, 2014).

*Tabel 3. 6*

*Ringkasan perhitungan validitas butir soal*

| <b>Nomor</b><br>Soal | <b>Thitung</b> | <b>Ttabel</b> | Keterangan |
|----------------------|----------------|---------------|------------|
| 1.                   | 0.723          | 0.404         | Valid      |
| 2.                   | 0.729          | 0.404         | Valid      |
| 3.                   | 0.738          | 0.404         | Valid      |

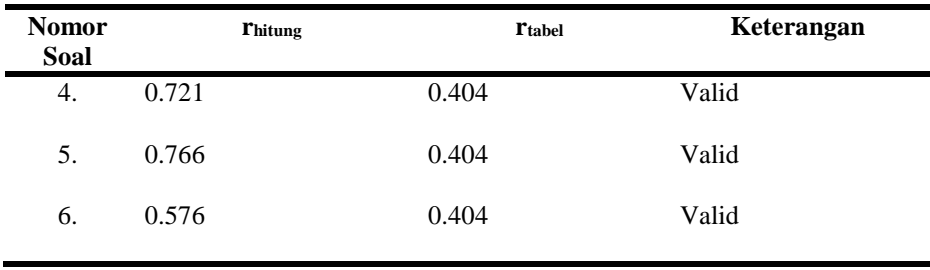

Hasil uji validitas kuesioner pada tabel 3.6 menunjukkan bahwa dari 6 butir pertanyaan yang diujicobakan semua butir pernyataan dinyatakan valid.

Berdasarkan uji validitas instrumen kuesioner metode *drill* dengan menggunakan rumus *Product Moment*, diperoleh hasil yang dapat dilihat pada tabel 3.6 berikut:

Mencari r<sub>tabel</sub> dengan taraf signifikansi  $\alpha=0.05$ , uji dua sisi, dan df = n-2. r<sub>tabel</sub> untuk df (38-2) = 36 adalah 0,320 (Mahdiyah, 2014).

*Tabel 3. 7*

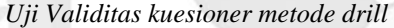

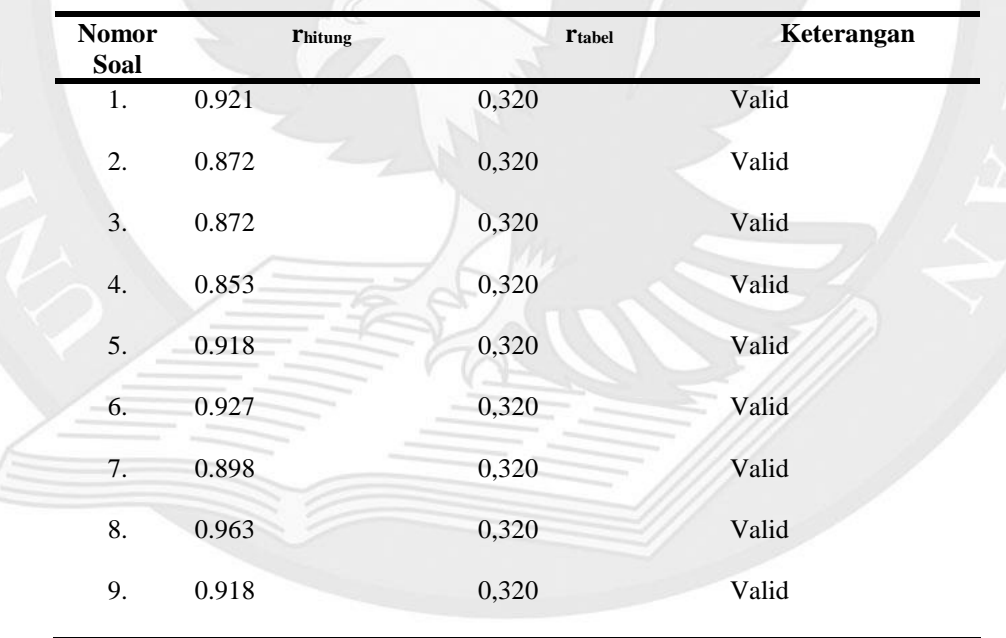

Hasil uji validitas kuesioner pada tabel 3.7 menunjukkan bahwa dari 9 butir pernyataan yang diujicobakan semua butir pernyataan dinyatakan valid.

# 3.6.2 Reliabilitas

Instrumen yang disebut reliabel adalah bila instrumen itu dalam mengukur suatu gejala pada waktu yang berlainan menunjukkan hasil yang sama (Taniredja dan Mustafidah, 2014). Dalam penelitian ini, pengujian reliabilitas instrumen dilakukan dengan uji Alpha Cronbach dengan rumus:

$$
r_{11} = \left(\frac{n}{n-1}\right) \left(1 - \frac{\sum \sigma_t^2}{\sigma_t^2}\right)
$$

Keterangan:

- *r<sup>11</sup>* : reliabilitas yang dicari
- *n* : jumlah item pertanyaan yang diuji
- $\sum σ_t^2$ : jumlah varians skor tiap-tiap item

 $\sigma_t^2$ : varians soal

*Tabel 3. 8*

*Reliabilitas metode Drill*

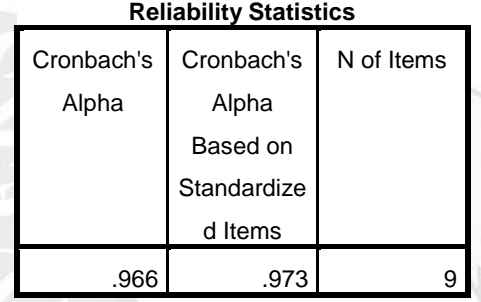

*Tabel 3. 9*

*Reliabilitas kemandirian belajar*

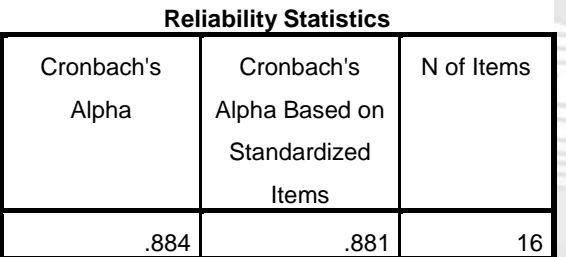

*Tabel 3. 10*

*Reliabilitas Hasil belajar Kognitif*

**Reliability Statistics**

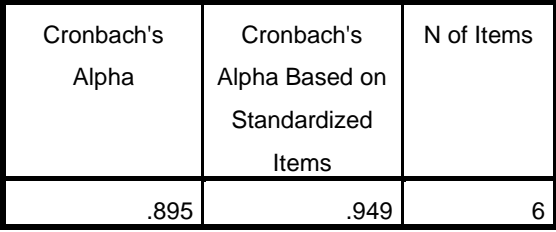

*Tabel 3. 11*

*Acuan Interpretasi Koefisien Reliabilitas*

| <b>Interpretasi</b> |
|---------------------|
| Sangat rendah       |
| Rendah              |
| Sedang/Cukup        |
| Tinggi              |
| Sangat tinggi       |
|                     |

Sumber: (Sundayana, 2015, hal.70)

Sekaran dalam Wijaya (2012) mengatakan bahwa "suatu *construct* dikatakan *reliable* jika memberikan nilai Alpha Cronbach > 0.7. Berdasarkan uji reliabilitas kuesioner metode *drill* dengan menggunakan rumus di atas, diperoleh nilai koefisien reliabilitas sebesar 0.973. Tingkat reliabilitas instrumen kuesioner tersebut termasuk kategori sangat tinggi berdasarkan acuan interpretasi koefisien reliabilitas pada tabel 3.11. Uji reliabilitas kuesioner kemandirian siswa dengan menggunakan rumus di atas, diperoleh nilai koefisien reliabilitas sebesar 0.881. Tingkat reliabilitas instrumen kuesioner tersebut termasuk kategori sangat tinggi berdasarkan acuan interpretasi koefisien reliabilitas pada Tabel 3.11. Sedangkan untuk nilai koefisien reliabilitas pada instrumen tes hasil belajar kognitif diperoleh sebesar 0.949. Tingkat reliabilitas instrumen hasil tes belajar kognitif termasuk kategori sangat tinggi.

## 3.7 Teknik Analisis Data

Pada penelitian ini, teknik analisis data yang digunakan adalah teknik analisis kuantitatif deskriptif. Analisis deskriptif atau statistik deskriptif adalah "statistik yang digunakan untuk mendeskripsikan atau menggambarkan data yang telah terkumpul sebagaimana adanya tanpa bermaksud membuat kesimpulan yang berlaku untuk umum atau generalisasi" (Sugiyono, 2014, hal. 147). Penggunaan analisis deskriptif pada penelitian ini, karena penelitian ini menggunakan sampel jenuh, artinya bahwa sampel penelitian juga merupakan populasi. Penelitian yang menggunakan populasi atau sampel, dapat menggunakan analisis deskriptif (Sugiyono, 2014). Dalam penelitian ini analisis deskriptif dijelaskan melalui deskripsi data, uji prasyarat analisis, dan uji hipotesis penelitian.

## 3.7.1 Deskripsi Data

Data yang didapatkan melalui uji instrumen pada sampel penelitian, selanjutnya akan diolah menggunakan teknik statistika deskriptif dengan analisis frekuensi yang disajikan dalam bentuk deskripsi data, distribusi frekuensi, dan histogram. Deskripsi data meliputi skor rata-rata (*mean*), nilai tengah (*median*), modus (*mode*), simpangan baku (*standart deviation*), varians (*variance*), rentang skor (*range*), skor minimum (*minimum*), skor maksimum (*maximum*), dan jumlah keseluruhan data (*sum*) (Creswell, 2015). Histogram meliputi grafik yang berisi data, frekuensi, skor rata-rata (*mean*), simpangan baku (*standart deviation*), dan jumlah responden. Distribusi frekuensi meliputi tabel yang berisi data, frekuensi, dan persentasenya. Penelitian ini menggunakan data tunggal sehingga deskripsi data menggunakan rumus data tunggal.

Rumus untuk menghitung skor rata-rata (*mean*) pada data tunggal dijelaskan oleh Arikunto (2007) adalah:

$$
M_x = \frac{\sum X}{N}
$$

Keterangan:

 $M_x$ : rerata nilai

 $\sum X$  : jumlah hasil perkalian antara masing-masing skor

dengan frekuensinya.

N : jumlah total frekuensi atau jumlah responden.

Rumus untuk menghitung nilai tengah (*median*) pada data tunggal dijelaskan oleh Arikunto (2007) adalah:

$$
Mdn = Bb_n + \left(\frac{\frac{N}{2} - cfb}{fm}\right)i
$$

Keterangan:

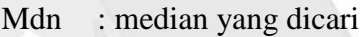

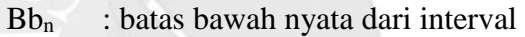

yang mengandung median

- N : banyaknya subjek yang membentuk distribusi
- cfb : frekuensi kumulatif bagi semua interval yang

terletak di bawah interval yang mengandung median

fm : frekuensi dalam kelas interval yang mengandung median

i : luar kelas interval

Modus (*mode*) pada data tunggal dapat diidentifikasi dengan mudah, yakni melihat nilai yang muncul paling banyak di dalam distribusi (Arikunto, 2007).

Rumus untuk menghitung simpangan baku (*standart deviation*) pada data tunggal dijelaskan oleh Riduwan & Sunarto (2014) sebagai berikut:

$$
\sigma^2 = \sqrt{\frac{\sum X^2}{n-1}}
$$

Keterangan:

σ : simpangan baku

 $\sum x^2$ : jumlah hasil selisih antara masing-masing skor

dengan skor rata-rata (*mean*) yang telah dikuadratkan

N : jumlah total frekuensi atau jumlah responden

Varians (*variance*) merupakan jumlah kuadrat dari simpangan baku (Arikunto, 2007). Rumus untu menghitung varians pada data tunggal dijelaskan oleh Arikunto (2007), sebagai berikut:

$$
\sigma^2 = \frac{\sum \chi^2}{N}
$$

Keterangan:

 $\sigma^2$ : varians (*variance*)

 $\sum X^2$ : jumlah hasil selisih antara masing-masing skor

dengan skor rata-rata (*mean*) yang telah dikuadratkan

N : jumlah total frekuensi atau jumlah responden

Rumus untuk mengitung rentang skor (*range*) pada data tunggal dijelaskan oleh Arikunto (2007) adalah:

$$
R = X_t - X_r
$$

Keterangan:

R : rentangan yang dicari

X<sup>t</sup> : nilai tertinggi (*maximum*) dalam distribusi

X<sup>r</sup> : nilai terendah (*minimum*) dalam distribusi

Nilai tertinggi (*maximum*) pada data tunggal dapat ditemukan dengan mencari nilai yang tertinggi pada data. Nilai terendah (*minimum*) pada data tunggal dapat ditemukan dengan mencari nilai terendah pada data. Jumlah keseluruhan data (*sum*) pada data tunggal dapat ditemukan dengan menghitung jumlah total seluruh data.

Untuk menentukan kecenderungan variabel metode drill, kemandirian belajar, dan hasil belajar kognitif, dilakukan dengan pengkategorian berdasarkan *mean ideal* (Mi) dan *standart deviation ideal* (SDi) yang dijelaskan Irianto (2008)

dengan rumus berikut:

$$
M_i = \frac{1}{2} (skor \, \text{tertinggi} + skor \, \text{terendah})
$$
\n
$$
SD_i = \frac{1}{6} (skor \, \text{tertinggi} - skor \, \text{terendah})
$$

Kecenderungan masing-masing variabel dikategorikan dalam empat tingkatan, yakni tinggi, cukup, kurang, dan rendah. Untuk menentukan kecenderungan tersebut, digunakan skor rata-rata variabel (X). Interpretasi kecenderungan disajikan pada tabel 3.12 berikut.

*Tabel 3. 12*

*Kecenderungan Variabel*

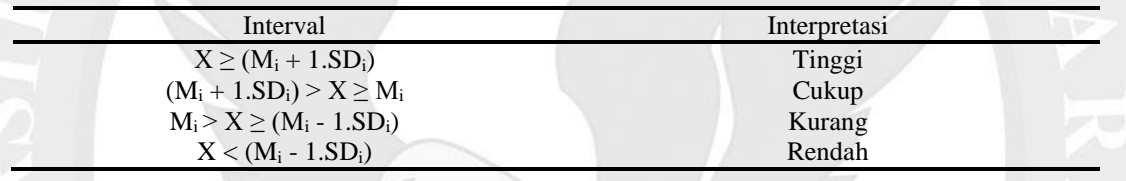

# 3.7.2 Uji Prasyarat Analisis

Uji prasyaratan analisis dilakukan sebelum melaksanakan uji hipotesis. Uji prasyarat analisis korelasi meliputi uji normalitas, uji homogenitas, dan uji linearitas. Uji normalitas bertujuan untuk melihat apakah penyebaran data berdistribusi normal atau tidak, jika data berdistribusi normal maka peneliti menggunakan teknik statistik parametrik sedangkan jika penyebaran data tidak terdistribusi normal maka peneliti menggunakan teknik statistik non parametrik (Arikunto, 2007). Uji normalitas pada penelitian menggunakan uji *lilifors* dengan menggunakan teknik *Kolmogorov Smirnov*. Langkah-langkah untuk melakukan uji normalitas dengan menggunakan uji *lilifors* dijelaskan oleh Irianto (2008) sebagai berikut:

- 1. Menyusun sebaran data yang akan diuji dengan terlebih dahulu diurutkan dari yang terkecil sampai dengan yang terbesar.
- 2. Menghitung frekuensi absolut  $(f_i)$  dan frekuensi kumulatif  $(f_{kum})$  setiap data.
- 3. Menghitung nilai rata-rata dan simpangan baku variabel.
- 4. Menghitung nilai normal standar data dengan rumus:
- 5. Menghitung luas Zi dengan menggunakan nilai Z<sup>i</sup> dan tabel Z.

$$
Z_i = \frac{X_i - \bar{X}}{\sigma}
$$

Keterangan:

Z<sup>i</sup> : nilai normal standar data

 $X_i$  : data

- X : rata-rata variabel
- σ : simpangan baku variabel

6. Menghitung nilai proporsi data yang lebih kecil atau sama dengan data tersebut dengan rumus:

$$
S(Z_i) = \frac{f_{kum}}{\sum f_i}
$$

Keterangan:

 $S(Z_i)$ : nilai proporsi data

fkum : frekuensi kumulatif

 $\Sigma f_i$ : jumlah total frekuensi absolut atau jumlah responden

7. Menghitung nilai *lilifors* hitung (Lh), yaitu selisih luas Z<sup>i</sup> dengan S(Zi)

 $(L<sub>h</sub>= | luas Z<sub>i</sub> - S(Z<sub>i</sub>)|).$ 

- 8. Menentukan nilai *lilifors* terbesar (Lmaks) berdasarkan langkah (7).
- 9. Menetukan nilai *lilifors* tebel (L<sub>tabel</sub>) pada taraf signifikansi  $\alpha = 0.05$ dengan rumus:

$$
L_{tablel} = \frac{0,886}{\sqrt{n}}
$$

Keterangan:

Ltabel : nilai *lilifors* tabel

- n : jumlah total frekuensi absolut atau jumlah responden
	- 10. Membandingkan nilai *lilifors* terbesar (Lmaks) dengan nilai *lilifors* tabel (L<sub>tabel</sub>). Jika nilai L<sub>maks</sub>  $\leq$  L<sub>tabel</sub> maka dapat disimpulkan bahwa data berdistribusi normal.
- 3.7.3 Uji Homogenitas

Uji homogenitas dilakukan untuk melihat sebaran data dari dua varian yang berasal dari kelompok populasi yang homogen atau tidak (Sukardi, 2013). Uji homogenitas dapat dilakukan dengan menggunakan uji homogenitas Levene. Berikut adalah rumus yang digunakan:

$$
F(max) = \frac{\text{variansi terbesar}}{\text{variansi terkecil}}
$$

Dengan kriteria pengujian:

Tolak  $H_0$  jika nilai signifikansi  $> 0.05$  maka data homogen

Terima H<sub>0</sub> jika nilai signifikansi <  $0.05$  maka data tidak homogen (Irianto, 2008).

3.7.4 Uji Linearitas

Uji linearitas merupakan salah satu prasyarat sebelum dilakukannya uji regresi linear. Uji linearitas bertujuan untuk mengetahui distribusi data yang diperoleh berstatus linear atau tidak. Uji linearitas pada penelitian ini dilakukan dengan bantuan SPSS 20.

Dengan kriteria:

Tolak H<sub>0</sub> jika nilai signifikansi  $> 0.05$ 

$$
F_{\text{hitung}} < F_{\text{tablel}}
$$

Terima  $H_0$  jika nilai signifikansi  $< 0.05$ 

### 3.7.5 Uji Hipotesis

Penelitian ini menggunakan sampel jenuh, sehingga seluruh anggota sampel merupakan populasi. Dengan demikian hasil uji hipotesis dalam penelitian ini berlaku untuk sampel maupun populasi. Uji hipotesis dalam penelitian ini adalah melalui uji korelasi sederhana, uji korelasi ganda dan uji korelasi partial. Analisis korelasi sederhana bertujuan untuk mengetahui apakah di antara dua buah variabel terdapat hubungan, dan jika ada bagaimana arah hubungan dan seberapa besar hubungan tersebut (Tukiran & Mustafidah, 2014). Melalui uji prasyarat analisis, yakni uji normalitas dan uji homogenitas, didapati bahwa data pada penelitian ini tidak berdistribusi normal. Jika data tidak terdistribusi normal, maka rumus yang digunakan untuk menghitung koefisien korelasi adalah rumus korelasi *Spearman Rank*. Rumus korelasi *Spearman Rank* seperti yang dijelaskan Irianto (2008), sebagai berikut:

$$
\rho=1-\frac{6\sum d^2}{n(n^2-1)}
$$

Keterangan:

- ρ : koefisien korelasi *Spearman Rank*
- d : beda rangking antara dua pengamatan berpasangan

# n : jumlah responden

Analisis korelasi berganda bertujuan untuk melihat hubungan yang melibatkan variabel pengaruh atau variabel independen lebih dari satu. Rumus korelasi berganda seperti yang dijelaskan Taniredja dan Mustafidah (2014), sebagai berikut:

Model populasi  $Y_i = \beta_0 + \beta_1 X_{1i} + K + \beta_k X_{ki} + \varepsilon_i$ 

Model estimasi  $\hat{Y}_i = b_0 + b_1 X_{1i} + K + b_k X_{ki}$ 

Uji korelasi partial digunakan untuk melihat hubungan antara variabel bebas pertama dan variabel terikat dengan menghilangkan pengaruh (hubungan) variabel bebas kedua dengan veriabel bebas pertama dan pengaruh variabel bebas kedua dengan variabel terikatnya. Rumus uji korelasi partial seperti yang dijelaskan oleh Irianto (2008) sebagai berikut:

$$
r_{Y1.2}^2 = \frac{(r_{Y1} - r_{Y2}r_{12})^2}{(1 - r_{Y2}^2)(1 - r_{12}^2)}
$$

$$
r_{Y1.1}^2 = \frac{(r_{Y2} - r_{Y1}r_{12})^2}{(1 - r_{Y2}^2)(1 - r_{12}^2)}
$$

Uji koefisien korelasi digunakan untuk mengetahui apakah hubungan antara kedua variabel penelitian berlaku untuk sampel. Uji signifikansi adalah uji keberartian koefisien korelasi, yaitu untuk mengetahui apakah koefisien korelasi berlaku untuk seluruh populasi dimana sampel penelitian diambil (Sugiyono, 2014). Penelitian ini menggunakan seluruh populasi sebagai sampel yang disebut sebagai sampel jenuh atau sensus. Hasil penelitian ini langsung dapat digeneralisasikan atau berlaku untuk seluruh populasi karena menggunakan sampling jenuh, sehingga tidak diperlukan taraf kesalahan generalisasi. Jumlah seluruh sampel telah mewakili jumlah seluruh populasi. Dengan demikian tidak diperlukan uji signifikansi (Sugiyono, 2014).

## 3.8 Hipotesis Statistika

Penelitian ini menggunakan uji dua sisi dengan taraf signifikansi  $\alpha$  = 0.05 yaitu tingkat kesalahan sebesar 5% atau tingkat kepercayaan sebesar 95% hanya untuk uji validitas ( $r_{\text{table}}$ ) dan uji normalitas ( $L_{\text{table}}$ ). Adapun hipotesis statistika dalam penelitian ini adalah:

H<sub>0</sub> :  $\alpha \ge 0.05$ 

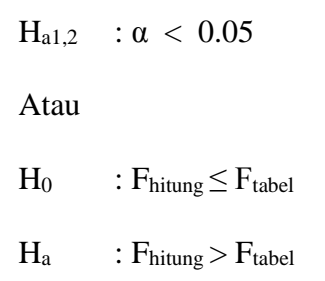

Nilai signifikansi dan thitung dapat dilihat pada tabel analisis data. Jika hasil nilai signifikansi  $\geq 0{,}05$ atau $F_{\text{hitung}}$ <br/> $\leq F_{\text{table}}$ maka H $\text{0}$  diterima.

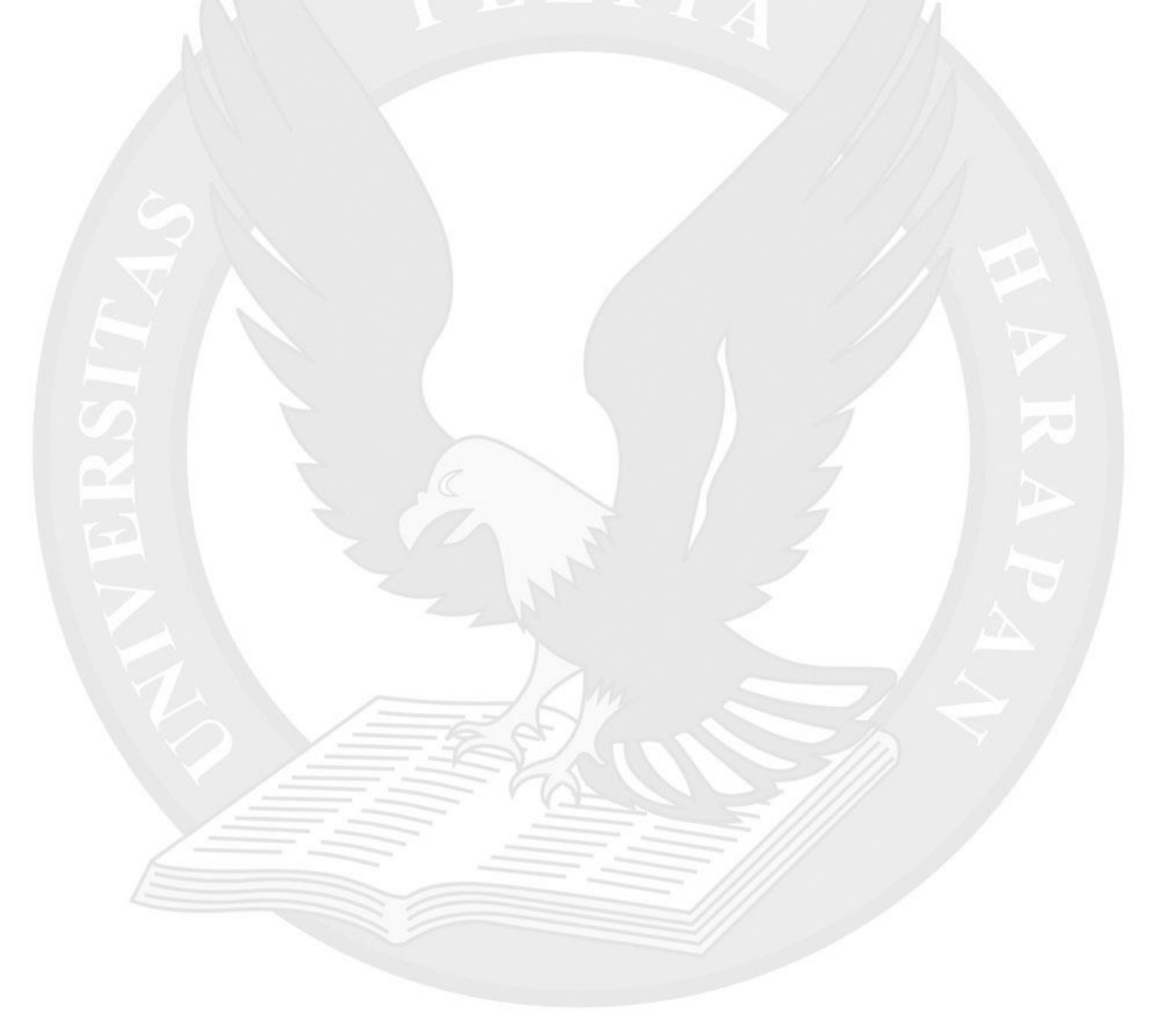